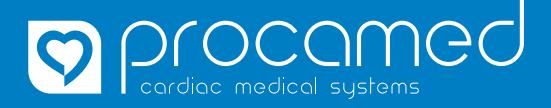

## **INSTRUCTIONS**

CHANGER LA LANGUE DU ZOLL AED 3

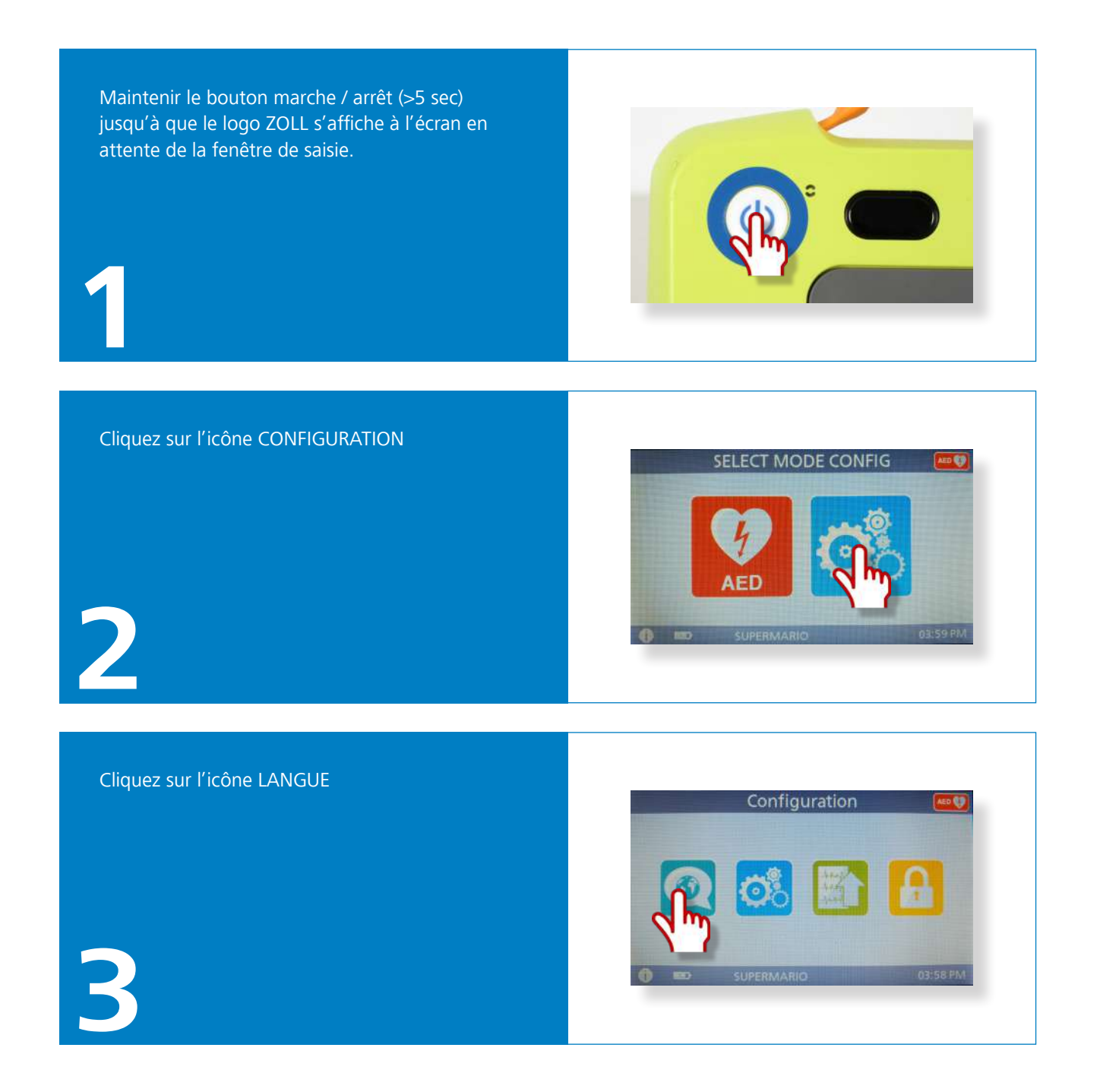

Tel +41 (0)52 368 60 00 Fax +41 (0)52 368 60 01 info@procamed.ch www.procamed.ch

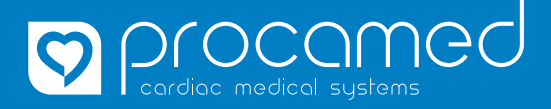

## **INSTRUCTIONS**

CHANGER LA LANGUE DU ZOLL AED 3

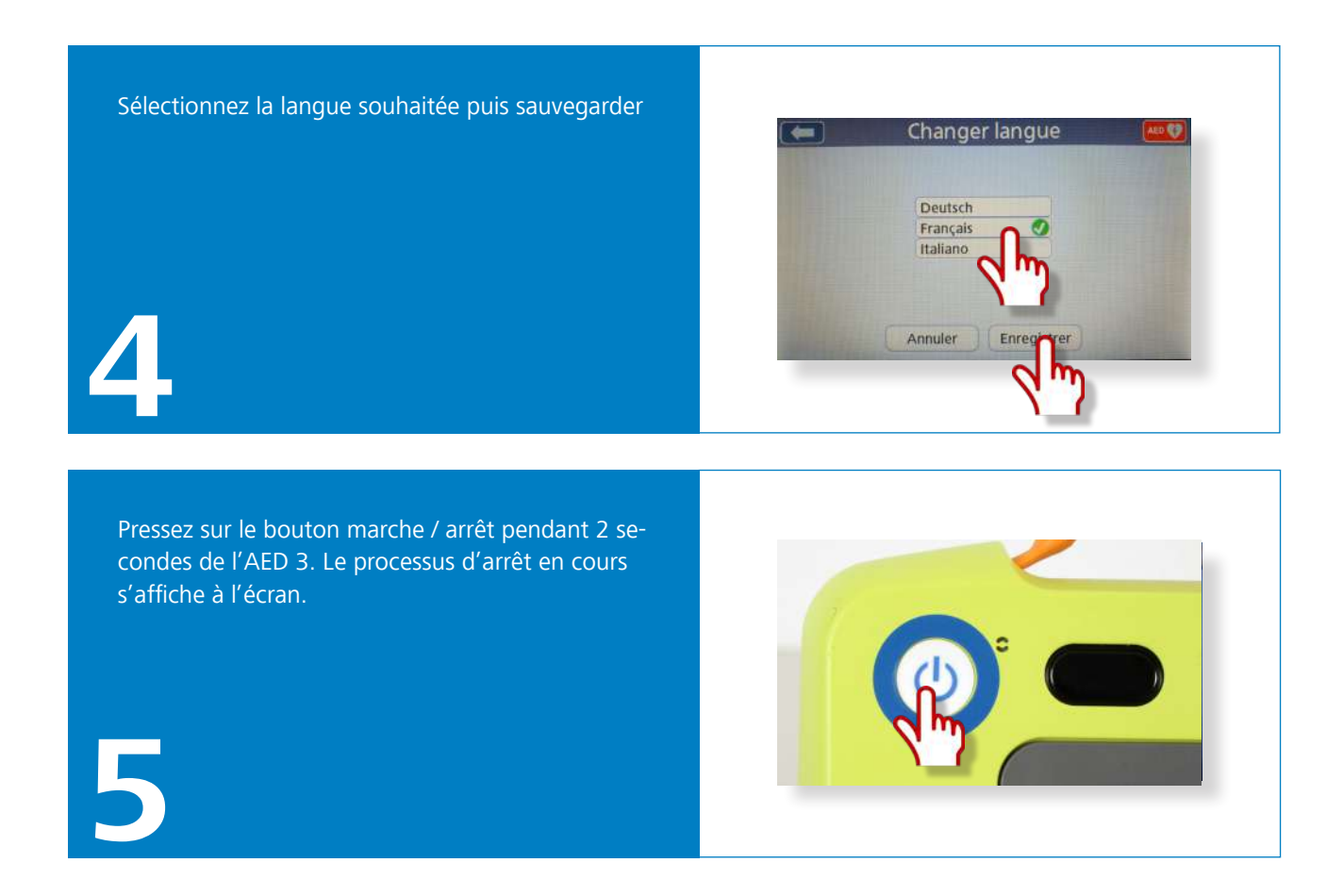